## **Eigenschappen programma**

**Organisatie :** Bibliotheek

## **Excel 2016 nl**

**Training**

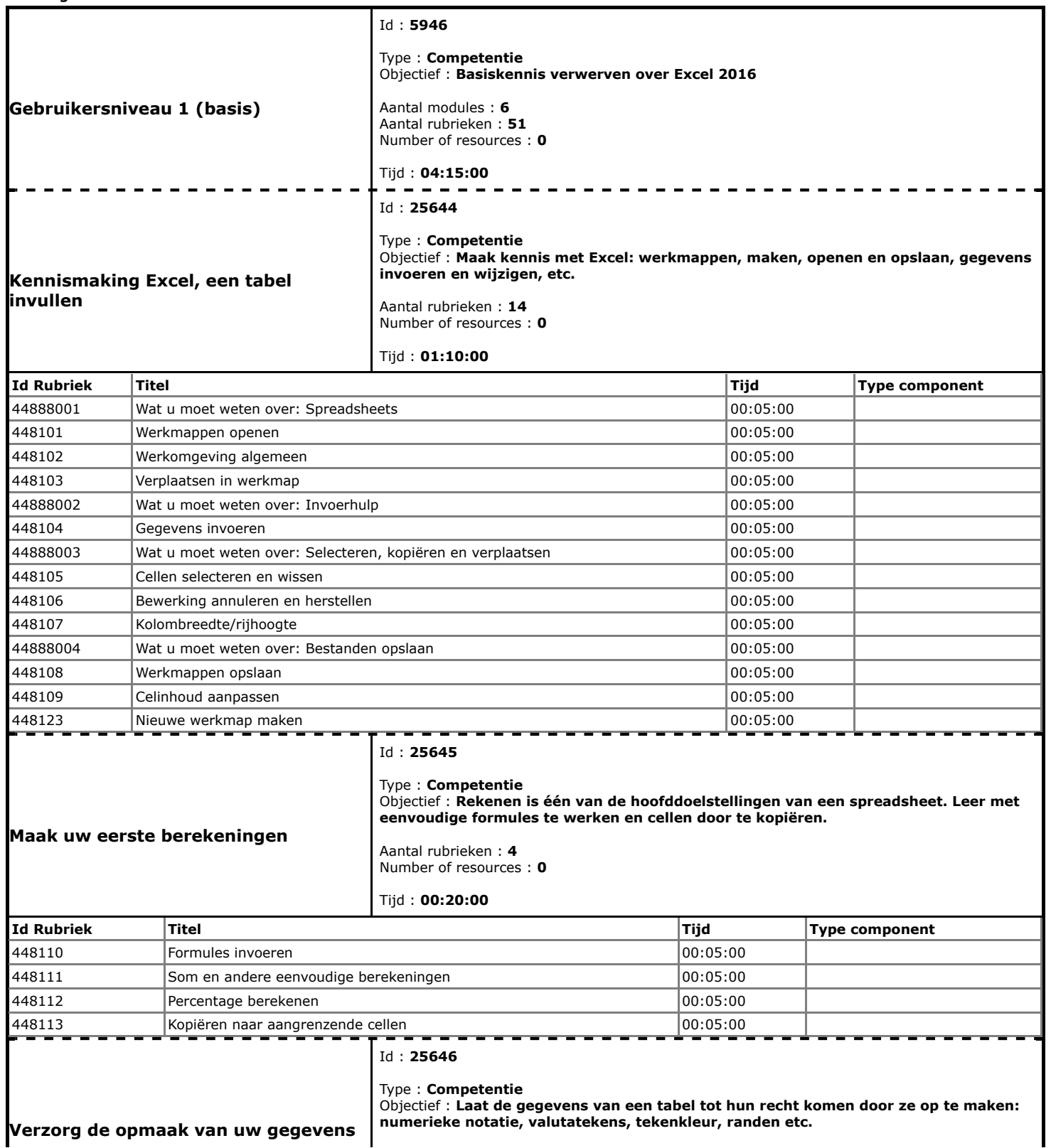

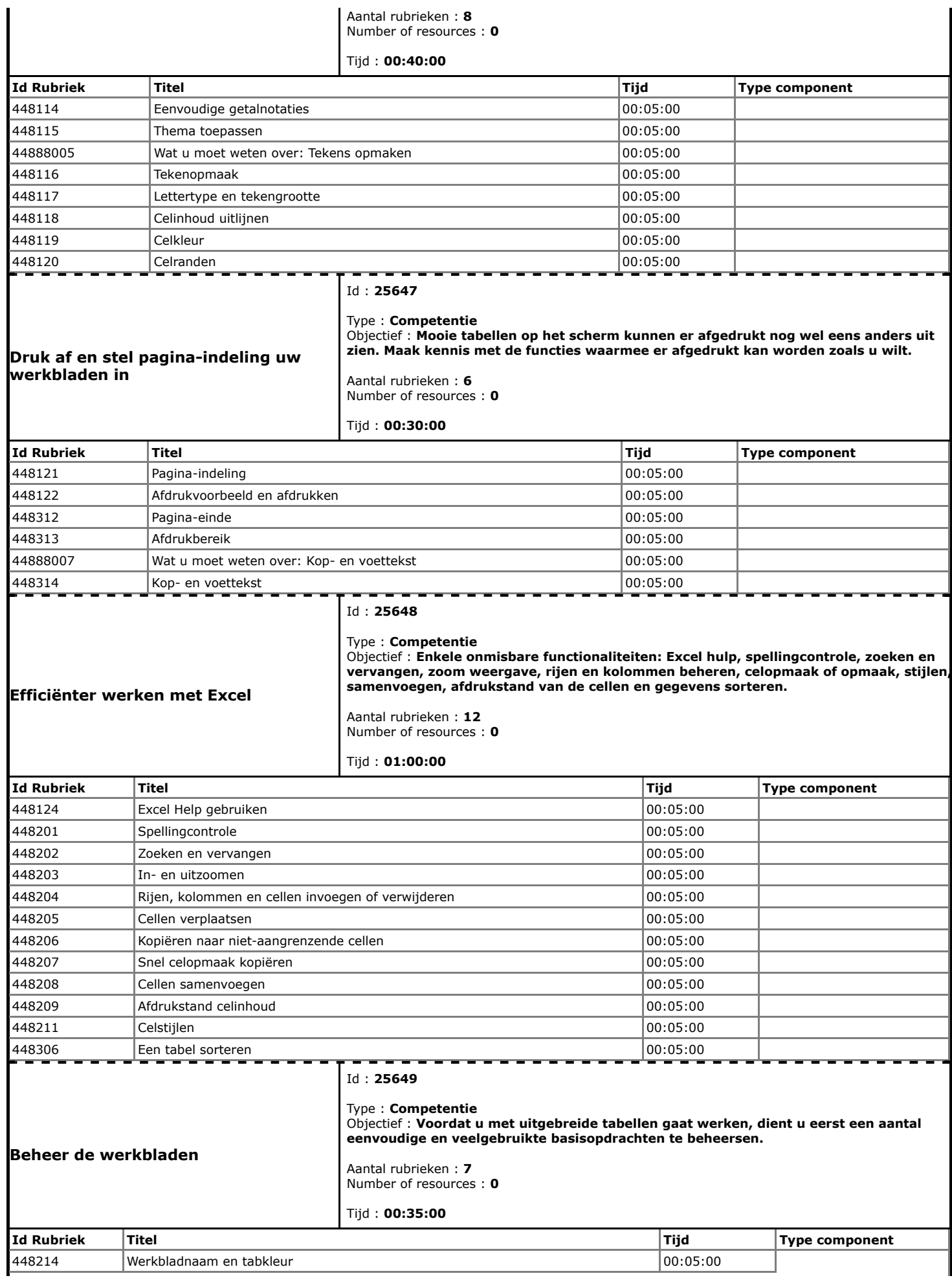

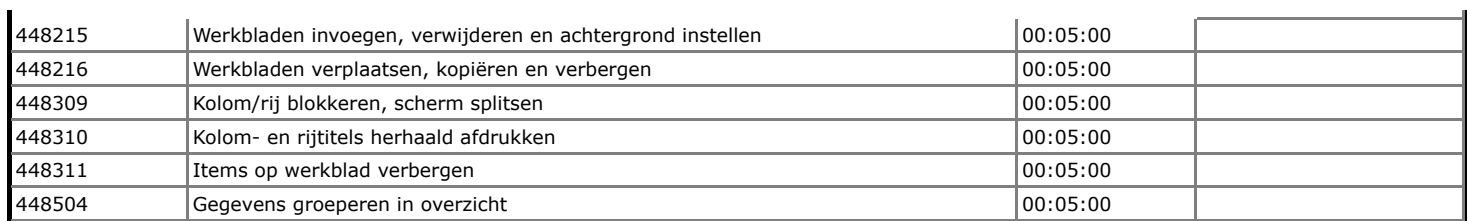